**Sequência didática de** *softwares* **para trabalhar o conteúdo seres vivos com alunos dos anos iniciais do Ensino Fundamental**

**Didactic sequence of software to work the content living beings with students from the initial years of Elementary School**

**Secuencia didáctica de software para trabajar el contenido de los seres vivos con alumnos de los años iniciales de la Enseñanza Fundamental**

#### **Aline Rodrigues**

Universidade do Vale do Taquari - Univates, Brasil E-mail: aliner@universo.univates.br

#### **Diógenes Gewehr**

ORCID: https://orcid.org/0000-0003-4945-9835 Universidade do Vale do Taquari - Univates, Brasil

E-mail: [diogenes.gewehr@universo.univates.br](mailto:diogenes.gewehr@universo.univates.br)

### **Marli Teresinha Quartieri**

ORCID: https://orcid.org/0000-0002-9621-3830 Universidade do Vale do Taquari - Univates, Brasil E-mail: [mtquartieri@univates.br](mailto:mtquartieri@univates.br)

#### **Miriam Ines Marchi**

ORCID: https://orcid.org/0000-0003-2546-7072

Universidade do Vale do Taquari - Univates, Brasil E-mail: [mimarchi@univates.br](mailto:mimarchi@univates.br)

#### **José Cláudio Del Pino**

Universidade do Vale do Taquari - Univates, Brasil E-mail: [jose.pino@univates.br](mailto:jose.pino@univates.br)

Recebido: 13/11/2018 | Revisado: 17/11/2018 | Aceito: 25/11/2018 | Publicado: 03/12/2018

#### **Resumo**

A tecnologia está permeando a vida das pessoas diariamente, se fazendo presente nos diferentes espaços que habitamos. Na sala de aula ela pode estar a serviço das práticas dos professores e ser uma potente aliada em se tratando do aprimoramento de diversos conteúdos. Este artigo tem como objetivo subsidiar professores dos anos iniciais do Ensino Fundamental para desenvolverem situações pedagógicas com a utilização de *software*s educacionais com

seus alunos, aproximando a tecnologia digital da sala de aula. Para tanto, foi elaborado uma sequência didática, que em sua totalidade pode ser considerado um produto educacional, contendo propostas pedagógicas para o desenvolvimento do conteúdo seres vivos nos anos iniciais, por meio do uso de cinco *softwares* de acesso livre. O material desenvolvido é proveniente de atividades de discentes de cursos de pós-graduação (mestrado e doutorado) de uma instituição comunitária do município de Lajeado, Estado do Rio Grande do Sul. O primeiro *software (Mentimeter)* foi explorado com os pós-graduandos, mediante testagem piloto em sala de aula e posterior coleta de relatos via *WhatsApp.* Constatou-se que os envolvidos consideraram válida a experiência e acreditam ser potente para ser desenvolvida com os alunos dos anos iniciais do Ensino Fundamental, possibilitando maior envolvimento e a promoção de aulas mais dinâmicas e participativas.

**Palavras-chave:** Sequência didática; *Softwares*; Produto Educacional; Seres Vivos; Anos iniciais do Ensino Fundamental.

#### **Abstract**

Technology is permeating the lives of people daily, becoming present in the different spaces that we inhabit. In the classroom it can serve the teachers' practices and be a powerful ally when it comes to improving various contents. This article aims to subsidize initial years teachers of Elementary Education to develop pedagogical situations with the use of educational software with their students, bringing digital technology closer to the classroom. For that, a didactic sequence was elaborated, which in its entirety can be considered an educational product, containing pedagogical proposals for the development of living beings contents in the initial years, through the use of five free access software. The material developed comes from the activities of students of postgraduate courses (masters and doctorates) of a community institution in the municipality of Lajeado, State of Rio Grande do Sul. The first software (Mentimeter) was explored with the graduate students, through pilot testing in the classroom and subsequent collection of reports via WhatsApp. It was verified that the participants considered the experience valid and believe that it is potent to be developed with the students of the initial years of Elementary School, allowing greater involvement and the promotion of more dynamic and participative classes.

**Keywords:** Didactic sequence; Softwares; Educational product; Living Beings; Initial years of Elementary School.

# **Resumen**

La tecnología está permeando la vida de las personas diariamente, haciéndose presente en los diferentes espacios que habitamos. En el aula puede estar al servicio de las prácticas de los profesores y ser una potente aliada en lo que se refiere al perfeccionamiento de diversos contenidos. Este artículo tiene como objetivo subsidiar profesores de los años iniciales de la Enseñanza Fundamental para desarrollar situaciones pedagógicas con la utilización de software educativo con sus alumnos, aproximando la tecnología digital del aula. Para ello, se elaboró una secuencia didáctica, que en su totalidad puede ser considerado un producto educativo, conteniendo propuestas pedagógicas para el desarrollo del contenido de los seres vivos en los años iniciales, a través del uso de cinco softwares de acceso libre. El material desarrollado es proveniente de actividades de discentes de cursos de postgrado (maestría y doctorado) de una institución comunitaria del municipio de Lajeado, Estado de Rio Grande do Sul. El primer software (Mentimeter) fue explorado con los postgraduados, mediante prueba piloto en aula y posterior recolección de relatos vía WhatsApp. Se constató que los involucrados consideraron válida la experiencia y creen ser potente para ser desarrollada con los alumnos de los años iniciales de la Enseñanza Fundamental, posibilitando mayor implicación y la promoción de clases más dinámicas y participativas.

Palabras clave: Secuencia didáctica; software; Producto Educativo; Seres vivos; Años iniciales de la Enseñanza Fundamental.

# **1. Introdução**

O avanço tecnológico está sendo democratizado e rompendo barreiras, tanto geográficas quanto sociais. As informações estão se modificando a todo momento e o que hoje pode ser considerado uma verdade absoluta, com o passar dos tempos pode não ser mais. A tecnologia, por sua vez, interfere e influencia em toda a sociedade e ganha espaço também nas escolas e em outros espaços de ensino e de aprendizagem, os quais estão sentindo os reflexos destas transformações (CANABARRO; BARRO, 2013). Em virtude disto, o ensino sofre modificações e os recursos tecnológicos acabam permeando o ensino em sala de aula e sendo inserido de forma gradativa nos processos de ensino e de aprendizagem.

Neste sentido, faz-se necessário pensar sobre o vasto arsenal que o meio tecnológico nos oferece, bem como pensar sobre a integração dos recursos digitais nas escolas. É neste cear que elaboramos esta produção, considerada um produto educacional, sendo ela uma seleção de *softwares* que podem ser usados com alunos dos anos iniciais do Ensino

Fundamental, para o ensino do tema seres vivos. Os *softwares* sugeridos nesta sequência didática estão disponíveis *on-line* e possuem acesso livre na internet. Para produção deste material, a motivação ocorreu pelo fato da tecnologia vir gradativamente sendo inserida na sala de aula. Falar em tecnologia, atualmente, é falar em internet, computadores, *notebooks*, *tablets*, *smartphones* e derivados, onde uma gama de possibilidades se abre neste universo. Contudo, o professor carece se atualizar e utilizar tais recursos em suas aulas.

A utilização das tecnologias em aula são momentos que envolvem os alunos, aguçando a curiosidade e a busca por resolução de problemas. O professor pode, entre muitas opções, utilizar aplicativos e *softwares* gratuitos para abordar conteúdos de diferentes áreas de ensino. Neste sentido, de acordo com Oliveira (2017, p. 262) os aplicativos

> podem ser utilizados para potencializar a criatividade e as autorias de alunos e professores na produção de significados e o grau de interatividade necessária como método para estimular o aluno a aprender, motivando novas formas de relacionamento ao processo de ensino e de aprendizagem.

Desta forma, ao professor não basta apenas "dar aulas", mas relacionar os conteúdos de maneira dinâmica, interdisciplinar, desafiadora, utilizando para isso também a tecnologia como ferramenta pedagógica. Assim, os alunos utilizam a tecnologia a favor de sua aprendizagem, não como dispersão da atenção, mas como convergência para um fim benéfico de construção do conhecimento.

Mesmo tratando a tecnologia como aliada à aprendizagem, é necessário lembrar que "[...] é preciso também manter cautela na ideia do uso das tecnologias móveis no contexto educacional, pois elas não resolvem todos os problemas de aprendizagem" (OLIVEIRA, 2017, p. 265). É neste cenário que devem entrar atitudes seletivas e cautelosas em relação aos conceitos que aparecem na internet, com relação a credibilidade dos mesmos. Da mesma forma, a tecnologia não é uma ferramenta salvacionista, lembrando as palavras de Charles Chaplin<sup>1</sup>: "Mais que de máquinas, precisamos de humanidade". Os recursos tecnológicos podem contribuir para um ensino mais participativo, no entanto, o ser humano não deve ser deixado de lado.

 $\overline{\phantom{a}}$ 

<sup>&</sup>lt;sup>1</sup> FRASES de pensadores. **Charlie Chaplin**. Disponível em: <http://www.frasesdepensadores.com.br/frase/maisque-de-maquinas-precisam/> Acesso em: 15 ago. 2018.

#### **2. Possibilidades tecnológicas**

l

Trabalhar com os recursos tecnológicos envolve o uso de critérios por parte do professor e do aluno e eles podem ser abordados em sala de aula concomitante com estratégias de ensino variadas, tais como o *brainstorming* – em que são levantados conhecimentos prévios dos alunos em torno de um determinado tema. Neste sentido, o uso do *software Mentimeter* é uma opção. Ele pode ser encontrado pelo *link* [https://www.mentimeter.com.](https://www.mentimeter.com/) Com ele é possível desenvolver uma versão digital da estratégia *brainstorming*, conhecendo as ideias predominantes sobre uma determinada questão e direcionar um debate. Estimula-se, assim, a memória visual dos alunos em relação aos termos utilizados, diante da nuvem de palavras que se forma decorrente de sua execução, facilitando a aprendizagem.

Também dentre as estratégias de ensino, exploração e produção de texto é uma dinâmica que envolve os conhecimentos de forma mais sistemática e estruturada. Por isso, propor aos alunos que escrevam um texto a partir de temas trabalhados em aula é importante, uma vez que "[...] construir um texto narrativo, não é meramente relatar um acontecimento ou, em outras palavras, não é apenas encarar fatos, produzindo uma história" (RAMOS, 2011, p. 43). Mas uma produção de texto precisa ter relação entre os dados e coerência entre as informações que se quer comunicar.

Além da produção textual, os jogos computadorizados também são estratégias diversificadas que podem ser utilizadas em sala de aula como recursos didáticos, abarcando conteúdos selecionados pelos professores. Os jogos computadorizados podem "ser trabalhados de maneira interdisciplinar, além de ser um suporte que pode auxiliar e estimular o processo ensino-aprendizagem, de maneira lúdica e prazerosa para os alunos" (BARBOSA; MURAROLLI, 2013, p. 40). Estes podem não se limitar apenas à diversão, pois com os jogos pode-se explorar relações com o conteúdo estudado, sendo uma atividade que permite aprendizagem envolvente e motivadora.

O aplicativo *CmapTools* também é uma das possibilidades de uso, pois este é uma ferramenta com a qual é possível elaborar esquemas conceituais e representá-los graficamente, ou seja, este recurso ajuda na construção de mapas conceituais. Os mapas conceituais, com base na teoria da aprendizagem significativa de Ausubel<sup>2</sup>, organizam e

<sup>2</sup> FERNANDES, Elisângela. David Ausubel e a aprendizagem significativa**.** Título original: A ponte para aprender. **Revista Nova Escola**. 01 dez. 2011. Disponível em: < https://novaescola.org.br/conteudo/262/davidausubel-e-a-aprendizagem-significativa>. Acesso em: 13 nov. 2018.

expressam relações entre conteúdos conceituais. Os mesmos se apresentam como eficazes recursos didáticos empregados no processo educativo por se tratar de uma ferramenta para organizar o pensamento (BUZAN, 2005). Também auxiliam os alunos a estabelecer relação dos conteúdos mais abrangentes com outros, deles decorrentes ou a eles subordinados.

Neste sentido, os mapas conceituais como propostos aqui, possibilitam dinamicidade em torno dos conteúdos trabalhados, proporcionando que sejam feitas interligações entre conceitos e palavras e é esta dinamicidade que a tecnologia possibilita. Neste meio tecnológico, manter as escolas "segundo uma lógica válida para outros séculos [...] centrada na passagem de conteúdos" (MENDES, 2012, p. 18) não condiz com a realidade digital. Assim, é preciso repensar estratégias que permitam incluir recursos tecnológicos em sala de aula, adequados ao tempo presente, de modo que os alunos possam participar mais ativamente de seu processo de formação, não se limitando a absorver conteúdos repassados pelo professor.

Diante deste contexto, foram escolhidos alguns *softwares*, os quais serão apresentados por considerar que podem auxiliar os alunos em suas aprendizagens. Destaca-se que embora esta sequência didática tenha o intuito de ser um guia para orientar atividades relacionadas ao tema "seres vivos", cabe ao professor traçar seus objetivos e planejar as aulas, de acordo com sua realidade e possibilidade de usar tais recursos tecnológicos.

#### **3. Caminhos metodológicos e** *softwares* **selecionados**

Falar no uso de tecnologias na escola muitas vezes requer que se observe em relação ao preparo e condições do professor. É inegável que, muitos deles, não tiveram em sua formação inicial orientações de como utilizar as ferramentas digitais em suas aulas e por isso também podem se mostrar inseguros para realizar práticas envolvendo estes recursos. É preciso lembrar, que

> o professor desempenha um papel determinante na gestão da sala de aula. A utilização das tecnologias disponíveis veio lançar novos desafios e, simultaneamente, vários dilemas – gerir e colocar ao serviço das aprendizagens uma infinidade de materiais e recursos tecnológicos. O papel do professor no século XXI é incomparavelmente mais exigente do que o do professor do século passado (AMADO; CARREIRA, 2015, p. 13).

Sobre a inserção das tecnologias neste contexto escolar e mais especificamente no contexto de sala de aula, Gerstberger (2017, p. 43) afirma que é favorável à utilização das mesmas como recurso pedagógico em sala de aula, "[...] pois acredito que essa ferramenta

auxilia nas aulas [...], tornando-as atrativas e interessantes, além de estabelecer relações entre o cotidiano do aluno e o conteúdo a ser desenvolvido".

Tornar as aulas mais atrativas e interessantes é um desafio nos dias atuais para os professores e, por isso, aliar às ferramentas digitais nas práticas pedagógicas pode ser uma estratégia para atrair os alunos, bem como uma maneira para facilitar a aprendizagem destes. Cabe ao professor fazer a seleção dos aplicativos e *softwares* que julgar pertinente para desenvolver cada conteúdo. Amado e Carreira (2015, p. 13) corroboram com esta ideia, afirmando que

> o professor e o seu conhecimento [...] é, sem dúvida, o mais importante, na medida em que é ele quem avalia e escolhe os recursos, os transforma e reinventa na sua prática na sala de aula. São os professores que selecionam os problemas, as tarefas e o método de ensino e gerenciam o desenrolar da aula, criando oportunidades significativas de aprendizagem e favorecendo o desenvolvimento de capacidades.

Ao professor cabe então uma pesquisa anterior à aplicação e utilização dos recursos tecnológicos em sala de aula, aprendendo como se manipula os mesmos. É importante lembrar também que por meio das ferramentas digitais, os alunos são estimulados visualmente por meio das cores e também pelo movimento que os aplicativos e *softwares* possuem. Concomitante com estes estímulos, os alunos também pensam e resolvem situações, desenvolvendo-se cognitivamente, sem muitas vezes perceber.

Diante deste contexto, foi elaborado o presente produto educacional. O mesmo é composto por cinco atividades com potencial de aplicabilidade a alunos dos anos iniciais do Ensino Fundamental, aliando *softwares* educacionais gratuitos e o conteúdo dos seres vivos. Não foi definida uma turma em específico dos anos iniciais, pois julga-se que esta é uma adaptação que o professor deve fazer, à medida que conhece o nível e a realidade de seus alunos. As atividades podem ser realizadas em sala de aula ou no laboratório de informática, caso a escola possua. As práticas possibilitam uma interação qualitativa entre aluno, conhecimento e tecnologia.

#### **Atividade 1:** *Software* **educacional** *Mentimeter*

Este *software* permite que seja realizada a estratégia *brainstorming* com os alunos. Para tanto, é necessário acessar o endereço eletrônico *[https://www.mentimeter.com](https://www.mentimeter.com/)*. Nele, o professor irá realizar seu cadastro no *site*, por meio de um login, e elaborar uma pergunta (Figura 1).

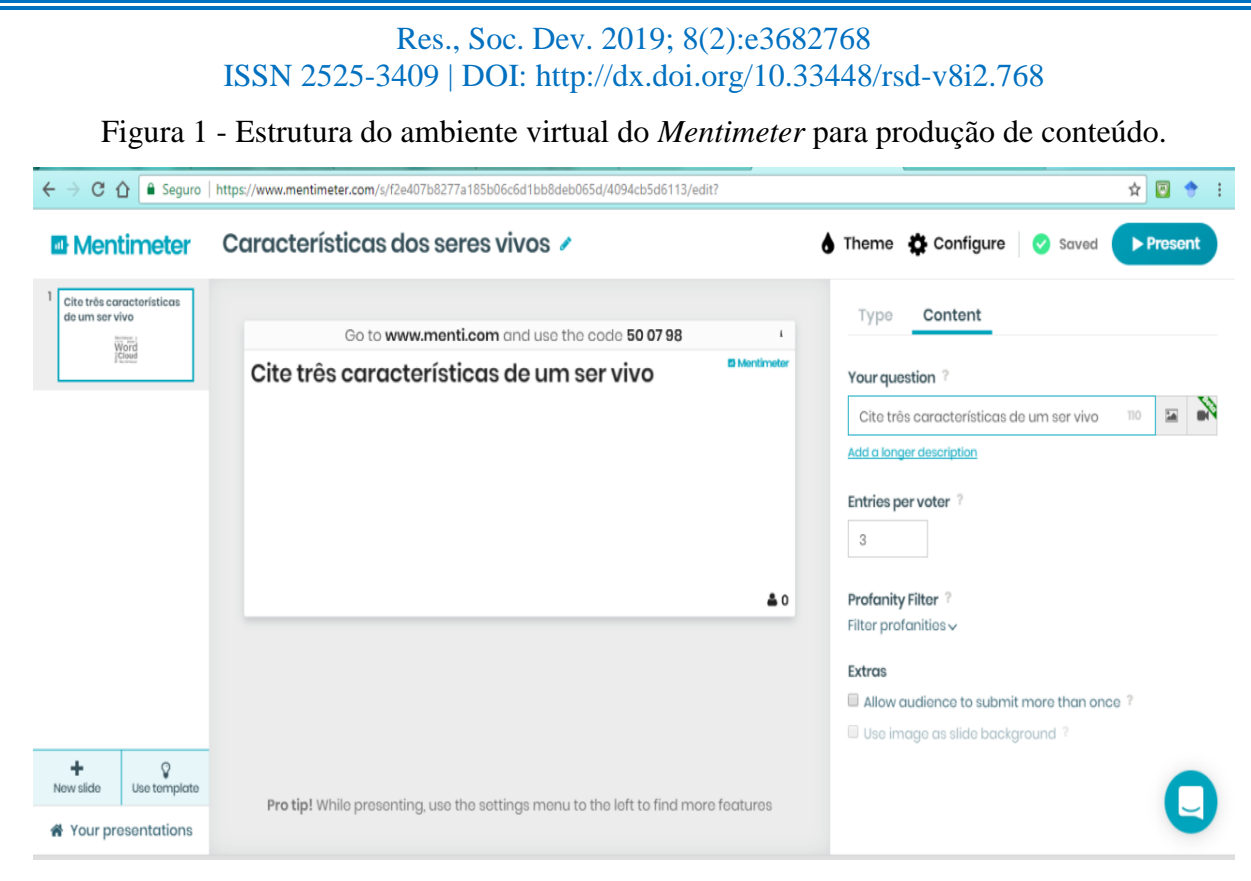

Fonte: *[https://www.mentimeter.com](https://www.mentimeter.com/)*

Esta pergunta será disponibilizada aos alunos por meio do endereço eletrônico *<https://www.menti.com/>*, no qual será necessário incluir um código numérico de seis dígitos (Figura 2), fornecido pelo professor.

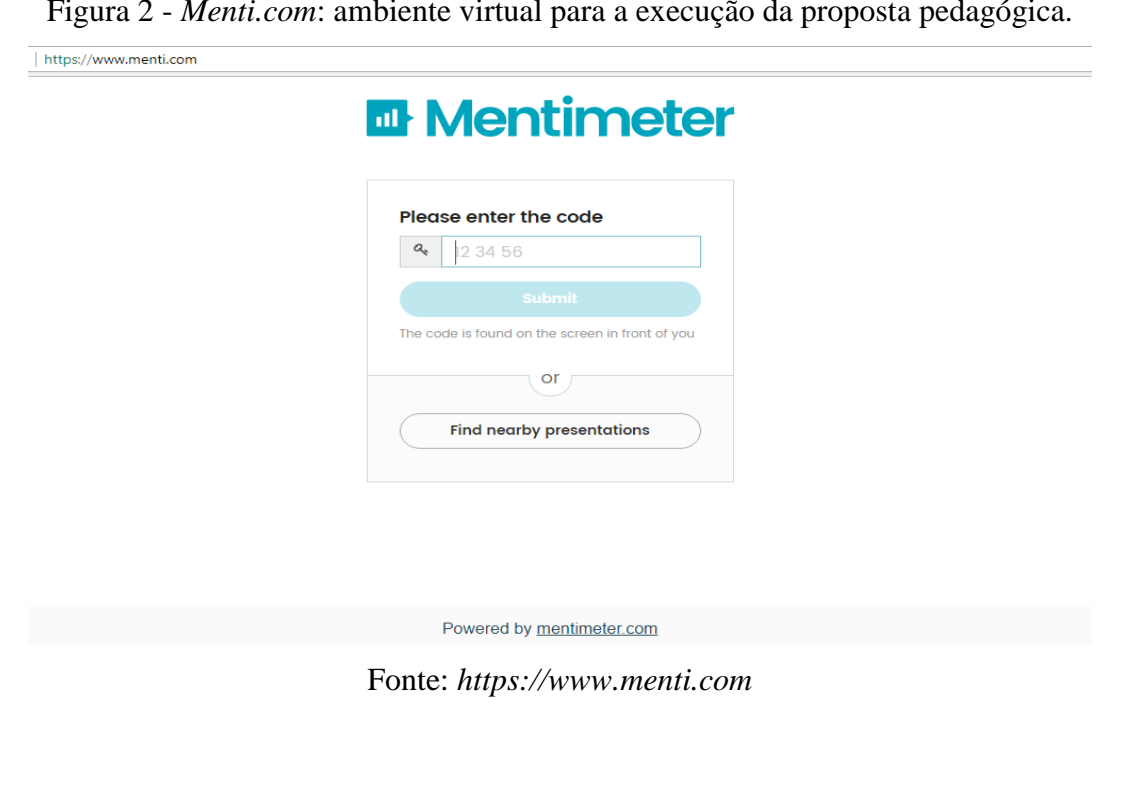

Figura 2 - *Menti.com*: ambiente virtual para a execução da proposta pedagógica.

Neste ambiente, os alunos irão responder a pergunta, da qual o somatório de todas as respostas irá formar uma nuvem de palavras (Figura 3), explorando assim os conhecimentos prévios dos alunos sobre a temática seres vivos. Para visualizar a explosão de palavras na nuvem, em tempo real, o professor deve manter aberta a página *[https://www.mentimeter.com](https://www.mentimeter.com/)*.

Figura 3 - Exemplo de uma nuvem de palavras criada no ambiente virtual *Menti.com*.

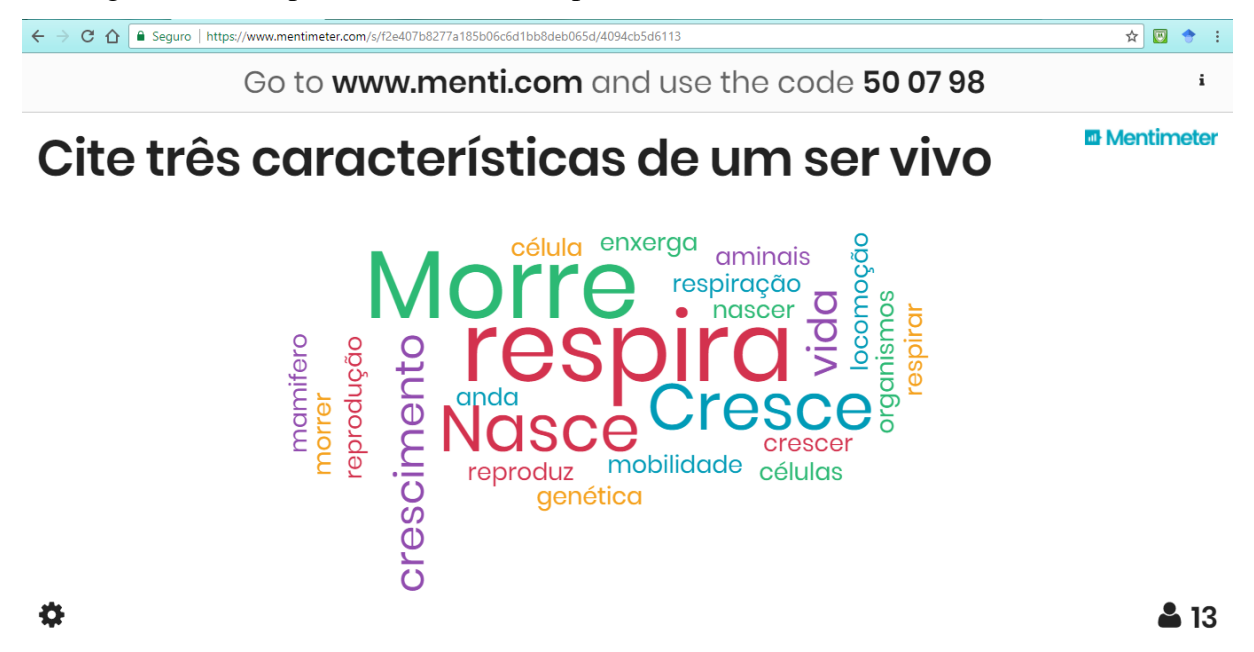

Fonte: Os autores (2017).

Depois de formada a nuvem de palavras, o professor poderá apresentá-la com a projeção no *Datashow* a fim de que os alunos visualizem as mudanças na nuvem em tempo real. Caso a escola não tenha este recurso, o professor pode apresentar a nuvem de palavras concluída, em forma impressa em folha A4, para cada aluno. No momento da socialização, além da exploração do tema proposto, o professor pode explorar todas as respostas, solicitando que os alunos leiam as palavras. Também podem ser agrupadas as palavras de acordo com as cores semelhantes, e, dependendo da série, realizar a construção de frases, produção de pequenos textos, separação de sílabas, organização das palavras de acordo com a ordem alfabética e classificação das palavras quanto ao seu início – se por vogal ou consoante. Ainda, o professor pode solicitar que cada aluno escolha quatro palavras (ou a quantidade que o professor julgar pertinente) para serem representadas em forma de desenho e também explorar o ciclo da vida dos seres vivos por meio de produções artísticas.

### **Atividade 2: Jogo dos seres vivos**

Acessando o *site [http://www.smartclass.com.br/seres\\_vivos\\_39.html](http://www.smartclass.com.br/seres_vivos_39.html)* é possível interagir com um aplicativo (Figura 4) que tem como objetivo desenvolver a classificação dos seres em "vivos" ou "não vivos", por meio de tentativas lúdicas. Para executá-lo, é necessário clicar sobre o desenho que se encontra na parte inferior da tela, permanecer com o cursor pressionado e arrastar o desenho para a coluna na qual o aluno pensa que o desenho se classifique: seres vivos ou não vivos.

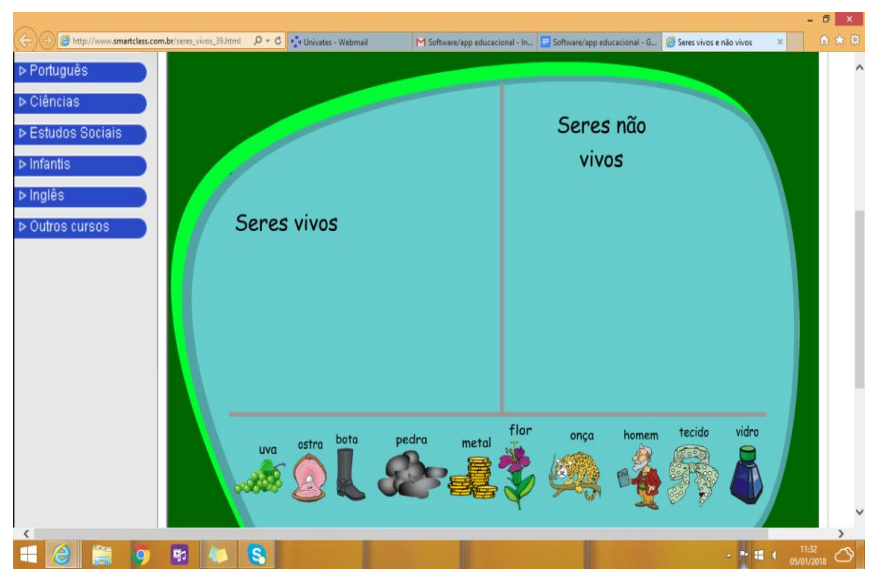

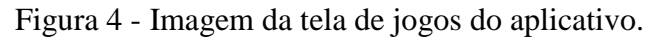

Fonte: *[http://www.smartclass.com.br/seres\\_vivos\\_39.html](http://www.smartclass.com.br/seres_vivos_39.html)*

Após a utilização do mesmo, cada aluno poderá elaborar em seu caderno uma charadinha utilizando cada imagem apresentada no jogo. Ex: vivo numa ostra, sou circular e preciosa (Resposta: pérola). As charadinhas deverão ser respondidas por um outro colega. Ao término do jogo, outras atividades podem ser propostas aos alunos, tais como:

- Organização das palavras em ordem alfabética;
- Releitura do jogo, por parte dos alunos, sugerindo outras imagens de seres vivos e não vivos. Por exemplo: dar uma tabela para os alunos com duas colunas, sendo uma relacionada aos seres vivos e outra relacionada aos seres não vivos. Abaixo, os alunos seriam convidados a colar dez imagens de revistas. As tabelas podem ser trocadas entre os alunos, que ao receber a tabela do colega, deve ligar cada imagem de revista a sua classificação: se é "ser vivo" ou "ser não vivo";

• Em grupos, realizar a produção de poesias rimadas envolvendo todos os seres vivos apresentados no jogo.

### **Atividade 3: Jogo Zoo Louco**

No *software* Zoo Louco (Figura 5) aparecem alguns animais correndo e o objetivo é contar todos os macacos, leões e zebras que se movimentam pela floresta. Antes da execução do mesmo, o professor pode contar uma história, envolvendo os alunos. Na história, devem aparecer macacos, leões e zebras como os personagens principais.

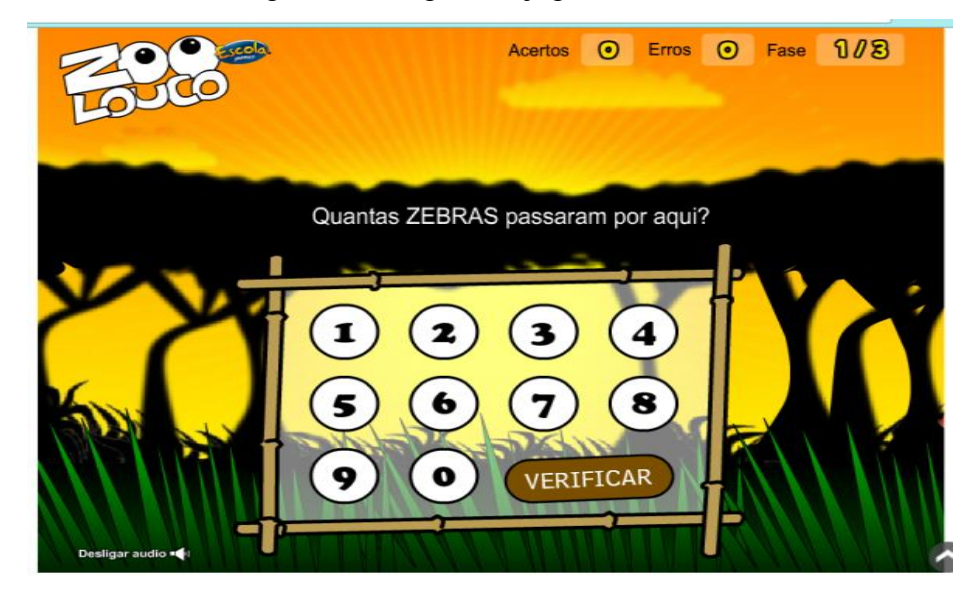

Figura 5 - Imagem do jogo Zoo Louco.

Fonte:<http://www.escolagames.com.br/jogos/zooLouco/?deviceType=computer>

A partir da exploração do jogo Zoo Louco, o qual possui instruções em sua tela inicial, cada aluno deverá realizar uma produção textual. O professor também pode elaborar uma situação matemática envolvendo o jogo, como histórias matemáticas ou cálculos de multiplicação, por exemplo, aplicando com os alunos.

Ainda, a partir do aplicativo, poderiam ser propostas as seguintes situações de aprendizagem:

- Contagem dos números de dois em dois ou de três em três, registrando no caderno;
- Confecção de cartazes, abordando a ordem crescente e decrescente dos números;
- Exploração dos animais que aparecem no aplicativo com massinha de modelar. Os alunos podem modelar zebras, macacos e leões, fixá-los em uma folha de desenho e criar um cenário para os mesmos.

# **Atividade 4:** *Software* **de produção de mapas conceituais** *CmapTools*

O professor, com o *software* disponível em *[https://cmap.ihmc.us](https://cmap.ihmc.us/)* previamente instalado no computador, irá utilizar este recurso para elaborar mapas conceituais sobre os seres vivos (Figura 6).

Figura 6 - Exemplo de um mapa conceitual produzido com o *software CmapTools*.

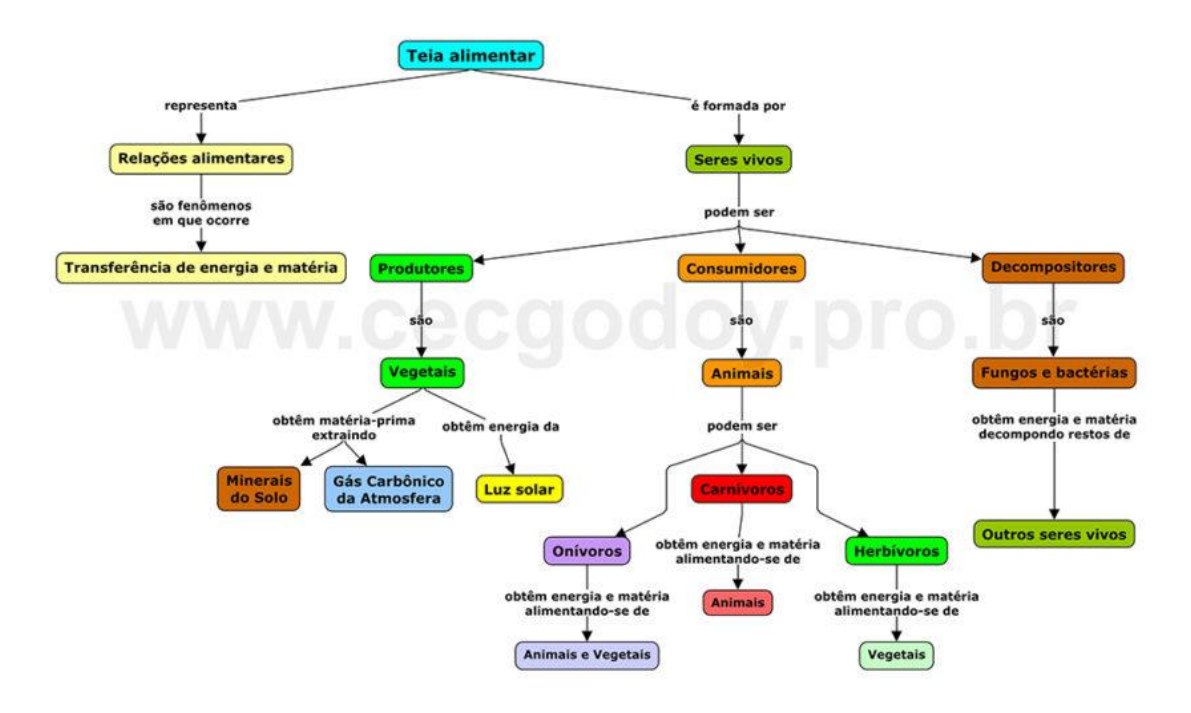

Fonte: *http://cecgodoy.net/estrategia-para-elaborar-um-mapa-conceitual/*

Para começar, basta dar um duplo clique na área de criação do *software*, inserir conceitos e fazer conexões entre eles. Este recurso permite organização gráfica visual de ideias e conceitos em relação ao conteúdo trabalhado. O mapa pode ser confeccionado individualmente ou em dupla de alunos, permitindo uma aprendizagem gradativa.

De acordo com Dutra (2016), o mapa conceitual auxilia os alunos a estabelecer relação dos conteúdos de maior abrangência com outros conteúdos, decorrentes deles ou a eles subordinados. A análise coletiva dos mapas individuais, por meio da socialização em aula posterior, permitirá o debate da temática e a ampliação dos conceitos, podendo o professor complementar os mapas à medida em que os alunos forem se apropriando de novos conceitos. Ainda com a utilização deste *software* poderiam ser propostas as seguintes atividades:

- Dividir os alunos em grupos de acordo com as cores do mapa conceitual e pedir que pesquisem o significado de cada palavra que se encontra dentro de cada retângulo;
- Solicitar que cada aluno escolha sete palavras coloridas e recorte uma imagem de revista que represente cada uma delas, em forma de cartaz;
- Em grupos, escolher dez palavras das apresentadas no mapa conceitual e escrever ao lado de cada uma outra palavra que contenha a mesma quantidade de sílabas;
- Em grupos, realizar a confecção de uma maquete com base nas informações apresentadas no mapa conceitual.

# **Atividade 5:** *Software* **gerador de palavras-cruzadas**

Os alunos ao digitarem no *Google* as palavras "smart kids seres vivos", serão direcionados ao *site<http://www.smartkids.com.br/trabalho/seres-vivos-e-nao-vivos>* para lerem um breve texto sobre os seres vivos e não vivos, de modo a lhes auxiliar para a construção da próxima etapa da atividade: a resolução de uma cruzadinha.

O professor, então, deve acessar o *site* "Educolorir", por meio do *link <https://www.educolorir.com/crosswordgenerator/por/>* (Figura 7) e digitar perguntas e respostas.

Figura 7 - Ambiente virtual para a produção de cruzadinhas.

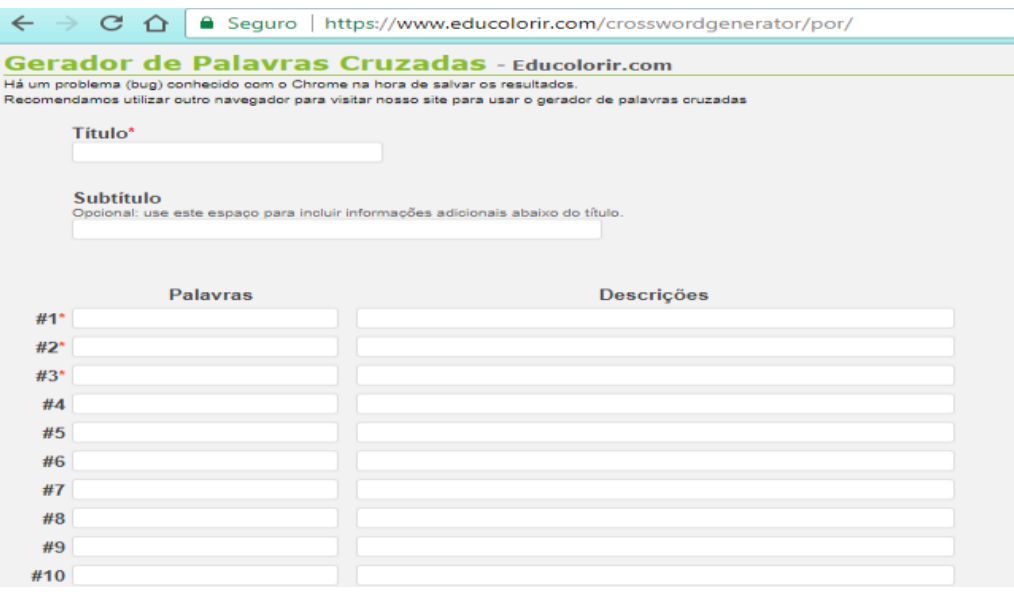

Fonte: *<https://www.educolorir.com/crosswordgenerator/por/>*.

O *software* irá gerar uma cruzadinha a partir destas perguntas e respostas (Figura 8). As cruzadinhas geradas podem ser impressas e entregues aos alunos.

Figura 8 - Exemplo de uma cruzadinha personalizada elaborada no *software* Educolorir.

# **Seres vivos**

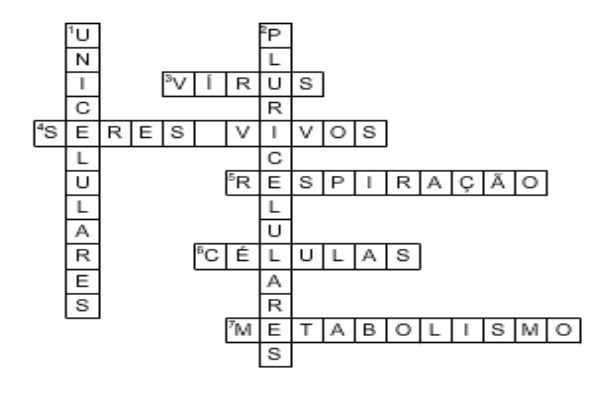

#### Horizontal

- $3.$ Únicos que, apesar de serem seres vivos, não são formados por células
- 4. Precisam de alimentos para sobreviver

5. Característica exclusiva dos seres vivos

- 6. Unidades muito pequenas
- 7. Elementos químicos que estão em constante

transformação no organismo

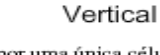

1. Formados por uma única célula 2. Formados por muitas células

Fonte: *[https://www.educolorir.com/crosswordgenerator/por/.](https://www.educolorir.com/crosswordgenerator/por/)*

Estas são sugestões de alguns *softwares* e aplicativos gratuitos escolhidos para abordar a temática dos seres vivos, dentre outras opções que certamente poderiam ser acrescidas à estas, enfatizando que quando falamos em recursos tecnológicos estamos falando em constante renovação e atualização.

Das propostas sugeridas neste produto educacional foi aplicada a primeira atividade, o *software Mentimeter*, com cinco estudantes da disciplina de "Estratégias de Ensino II" que integra os cursos de pós-graduação, nível mestrado e doutorado em Ensino de uma universidade localizada no Vale do Taquari, Rio Grande do Sul, sendo estes estudantes docente de formação. Nesta disciplina, a turma foi dividida em pequenos grupos, os quais possuíam a tarefa de elaborar planos de unidades sobre determinados assuntos, utilizando estratégias diferentes com um determinado recurso sorteado. Nossa equipe ficou incumbida de trabalhar sobre aplicativos e *softwares* educativos. Após a unidade concluída a mesma foi socializada com os colegas, elegendo apenas um *software* para colocar em prática.

Posterior a exploração do recurso com a turma, foi realizado um contato por meio do aplicativo *WhatsApp* com os estudantes a fim de coletar alguns relatos sobre a experiência

vivenciada por meio da tecnologia. Vale ressaltar que nem todos os estudantes que foram contatados são professores dos anos iniciais do Ensino Fundamental, público alvo a que se destina este produto educacional. Esta aplicação foi considerada como uma "atividade piloto", uma vez que o intuito foi o de ter uma avaliação sobre as atividades sugeridas e verificar a possibilidade de ampliá-las para outros níveis de ensino.

#### **4. Resultados e discussões**

No contato via *WhatsApp* foi recapitulado aos estudantes a estratégia utilizada, ou seja, o *software Mentimeter*, onde os mesmos tiveram que escrever por meio de seus aparelhos celulares ou *notebooks* uma palavra relacionada ao assunto seres vivos. Após, o *software*  gerou com o somatório de todas as respostas uma nuvem de palavras, em tempo real, explorando desta forma os conhecimentos prévios de cada estudante em torno da temática abordada. Foi solicitado então, neste contato pelo *WhatsApp*, que os estudantes relatassem em poucas linhas qual a percepção que cada um teve sobre a prática, se a mesma seria válida ou não para utilizar com os alunos, em especial dos anos iniciais do Ensino Fundamental. No contato, também foi exposto que seria mantido sigilo quanto aos nomes dos estudantes que participaram da estratégia. Estes professores foram identificados por letras, sendo denominados de P1, P2, P3, P4 e P5.

De posse dos cinco relatos obtidos, percebeu-se que os respondentes foram unânimes em relatar pontos positivos em relação ao *software Mentimeter*. P4 caracterizou a estratégia como:

> Bem interessante, lembrou tempestade cerebral, com aquela chuva de ideias sobre o assunto no quadro, o diferencial foi o uso da tecnologia em que cada aluno escolhia e digitava as palavras e automaticamente eram compartilhadas no quadro para o grande grupo preservando o anonimato dos participantes (P4).

Esta chuva de ideias a que a professora se refere também pode ser chamada de tempestade cerebral, como comenta, *brainstorming,* ou ainda explosão de ideias. Corroborando com o aspecto positivo do *software Mentimeter*, a P1 foi sucinta em suas colocações, afirmando:

> Achei válido à experiência realizada. Penso que com os alunos será mais interessante ainda, pois terão duas coisas associadas: o uso da tecnologia e a sua própria participação *on-line* (P1).

Esta foi a contribuição de uma professora de anos iniciais, enfatizando a participação *on-line* dos alunos, ou seja, a possibilidade que este *software* oferece, capturando a atenção

das crianças. Esta participação *on-line* seria uma forma lúdica de as crianças estarem se relacionando com a aprendizagem.

Da mesma forma que uma professora de anos iniciais do Ensino Fundamental percebeu aspectos positivos para aplicar o *software Mentimeter* com seus alunos, outra professora que atua com alunos de Ensino Fundamental e Médio também abordou que:

> A atividade proposta a partir do uso do *software Mentimeter* é considerada muito válida ao que se refere a sua utilização em sala de aula. Como estratégia de ensino, poderá auxiliar para a introdução, mediação ou conclusão de um conteúdo que está sendo previsto de ser trabalhado em aula. O ponto mais forte do uso desta estratégia é a própria utilização de recursos tecnológicos, como celular ou *notebooks*, que se tornam hoje, cada vez mais presentes na vida dos estudantes nos diferentes níveis de ensino (P2).

É perceptível que hoje em dia as tecnologias permeiam a vida dos adolescentes e estes as utilizam no ambiente escolar; por isso, cabe aos professores organizarem momentos onde as tecnologias possam fazer parte das aulas, propiciando construção e/ou consolidação de conhecimentos. A este respeito, Nogaro e Cerutti (2016, p. 79) afirmam que

> as TICs têm uma potencialidade de dinamizar o trabalho em sala de aula e se o professor as agregar ao conceito de aula enquanto sistemática de pesquisa, aquele espaço pode tornar-se o lugar de grandes perguntas substituindo o rotineiro enredo de locus das respostas. Consequentemente, com mais espaço para a criatividade e a construção de novos conhecimentos.

De acordo com os autores, as perguntas devem estar sempre presentes em nosso fazer pedagógico e então a construção do conhecimento ocorre pelo questionamento e pelas trocas de ideias. Algumas vezes os alunos não se manifestam, pois para alguns manifestarem-se oralmente pode ser constrangedor e com a sugestão deste *software*, o aluno se manifesta, porém não é identificado, *"pois as palavras vão se formando em diferentes cores e direções, o que chama atenção dos discentes"* (P3). No entanto, apesar de cada aluno se manifestar de forma individual, ocorre também uma construção coletiva do conhecimento, pois *"o discente, além de visualizar o que escreveu, também visualiza as ideias dos demais colegas"* (P3). Esta construção coletiva também foi mencionada por outro professor que participou da aplicação proposta, afirmando que:

> A prática apresentou uma possibilidade de produção coletiva, que pode gerar uma série de debates a partir do entendimento desta concepção, ligada a uma ideia de democratização do conhecimento, uma vez que o entendimento individual de um conceito, por exemplo, é lançado e uma nuvem se forma a partir de outros novos entendimentos. O produto final da experiência (nuvem) poderia gerar o início de outras práticas, por exemplo, produção textual, pesquisa em grupo, enquete com outros alunos. Enfim, uma estratégia que permite abertura para o uso de muitas outras estratégias e práticas (P2).

Neste sentido, esta estratégia aplicada propicia que sejam feitas outras relações com o conteúdo, bem como, oportuniza que um trabalho interdisciplinar seja realizado. No entanto, é importante lembrar que

> para que as tecnologias que estão no ambiente escolar e no cotidiano sejam um instrumento favorável à educação é preciso que o diálogo permeie a relação pedagógica e possibilite que educador, prática pedagógica e aparato tecnológico tenham com propósito e fim o aprendizado do estudante. (NOGARO; CERUTTI, 2016, p. 144).

O uso do *Mentimeter* foi proposto também pensando no aprendizado do aluno e sobre este *software*, outro professor também relatou aspectos positivos, afirmando que:

> A experiência de uso do *Mentimeter* como estratégia para iniciar ou aprofundar o conhecimento em torno de determinado conteúdo, parece promissor, uma vez que o mesmo proporciona trabalho colaborativo e conexões entre palavras-chave que podem desencadear novas percepções no aluno sobre o tema, podendo ser utilizado, ao meu ver, em todos os níveis de ensino (P5).

Sobre estas novas percepções dos alunos, Nogaro e Cerutti (2016, p. 120) afirmam que "a partir do olhar e da compreensão do outro, num trabalho interdisciplinar, muitos conceitos se relacionam e são aprendidos por múltiplos diálogos". Desta forma, os alunos realizam suas construções, uns aprendendo com os outros, sempre mediados pelo olhar do professor. Assim, cabe aos professores planejar e organizar suas aulas, buscando mobilizar os alunos de modo que se interessem pelos conteúdos. Ao realizar a exploração do *software Mentimeter,* P4 percebe que:

> Os alunos assumiram um papel mais ativo, foram estimulados e motivados a participar, leram/ouviram outras opiniões, valorizaram o trabalho em grupo, compartilharam seus pensamentos e se sentiram importantes durante a atividade que proporcionou a interação da turma, despertando a alegria e a vontade em aprender (P4).

Diante do exposto, pode-se inferir que quando os aplicativos educacionais são bem selecionados por parte dos professores, ocorre interação entre os alunos e o aprendizado se torna algo dinâmico e prazeroso.

#### **5. Considerações finais**

Constatou-se que os pós-graduandos consideraram válido o *software* testado e acreditam ser potente para ser trabalhado com os alunos dos anos iniciais do Ensino Fundamental, possibilitando maior envolvimento e a promoção de aulas mais dinâmicas e participativas. As demais atividades propostas, embora não tenham sido testadas pelos pós-

graduandos, foram apresentadas e socializadas em aula, também sendo consideradas potentes por todos.

Assim, pensar a tecnologia atrelada aos processos de ensino e de aprendizagem pode ser uma opção produtiva para o professor desenvolver os conteúdos de maneira diversificada. As atividades aqui sugeridas servem de inspiração e podem ser reproduzidas, mas cabe ao professor adaptar a sua realidade e dar seu toque pedagógico, uma vez que a ferramenta digital é apenas uma aliada e não algo salvacionista em se tratando de aprender e ensinar.

### **Referências**

AMADO, Nélia Maria Pontes; CARREIRA, Susana Paula Graça. Recursos tecnológicos no ensino e na aprendizagem da matemática. In: DULLIUS, Maria Madalena; QUARTIERI, Marli Teresinha (Orgs.). **Explorando a matemática com aplicativos computacionais**: Anos Iniciais do Ensino Fundamental. Lajeado: Ed. da Univates, 2015.

BARBOSA, P. A.; MURAROLLI, P. L. Jogos e novas tecnologias na educação. **Perspectivas em Ciências Tecnológicas**, v. 2, n. 2, p. 39-48, 2013.

BUZAN, T. **Mapas mentais e sua elaboração**: um sistema definitivo de pensamento que transforma a sua vida. São Paulo: Cultrix, 2005.

CANABARRO, Maria Margarete; BASSO, Lourenço de Oliveira. Os Professores e as Redes Sociais: É possível utilizar o *Facebook* para além do "curtir"? **Novas Tecnologias na Educação**, v. 11, n. 1, jul. 2013.

DUTRA, Kátia. **Mapas conceituais: um caminho para um aprendizado eficiente.** 03 jun. 2016. Disponível em: <http://redes.moderna.com.br/2016/06/03/mapas-conceituaisaprendizado-eficiente/>. Acesso em: 03 jan. 2017.

GERSTBERGER, André. **Um olhar etnomatemático acerca da utilização dos** *smartphones* **nos processos de ensino de matemática nos Anos Finais do Ensino Fundamental.** Dissertação – Mestrado Profissional em Ensino de Ciências Exatas. Lajeado: Universidade do Vale do Taquari - Univates, 2017.

MENDES, Fábio Ribeiro. **A nova sala de aula.** Porto Alegre: Autonomia, 2012.

NOGARO, Arnaldo; CERUTTI, Elisabete. **As TICs nos labirintos da prática educativa.** Curitiba: CRV, 2016.

OLIVEIRA, C. A. Aprendizagem com mobilidade e ensino de matemática: evidências da utilização na formação inicial do pedagogo. **Laplage em Revista**, 3 (3), p. 261-273, 2017.

RAMOS, Z. **Guia Prático de Produção de Texto.** São Paulo: Clube do Livro, 2011.